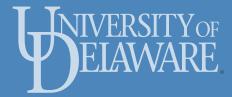

# ELEG404/604: Imaging & Deep Learning Gonzalo R. Arce

Department of Electrical and Computer Engineering University of Delaware

Chapter II

### Image Enhancement in the Spatial Domain

- Algorithms for improving the visual appearance of images
  - Gamma correction
  - Contrast improvements
  - Histogram equalization
  - Noise reduction
  - Image sharpening
- Optimality is in the eye of the observer: Ad hoc.

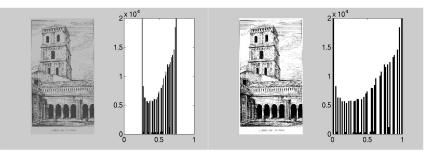

### What is a histogram

Each individual histogram entry is defined as

 $h(i) = \mbox{ Number of pixels in } l \mbox{ with the intensity value } i \label{eq:h}$  for all  $0 \leq i < K,$  that is

$$h(i) = \operatorname{card} \left\{ (u, v) \left| I\left( u, v \right) = i \right\} \right.$$

h(0) is the number of pixels with the value 0, h(1) the number of pixels with the value 1, and so forth.

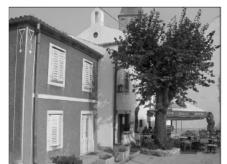

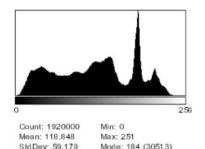

≣ ∽ ९ ペ 2/77

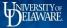

# Histograms

### Three very different images with identical histograms.

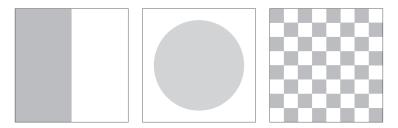

### Image Acquisition- Contrast

- Range of intensity values effectively used.
- Difference between the image's maximum and minimum pixel values.
- ▶ A full-contrast image makes effective use of the entire range of available intensity values from  $a = a_{min} \cdots a_{max} = 0 \cdots K 1$  (black to white).

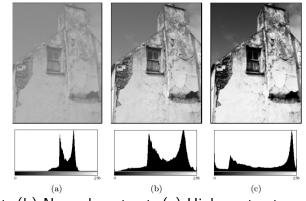

(a) Low contrast, (b) Normal contrast, (c) High contrast, (B) Kernel (a) A contrast, (c) High contrast, (c) High contrast, (c)

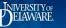

# Spatial Domain Processing

Utilize neighborhood operations

g(x,y) = T[f(x,y)]

Simple case: point operations

s = T(r)

Contrast stretchingThresholding

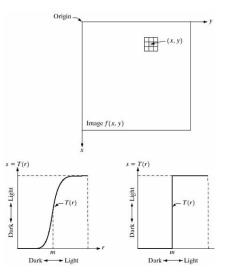

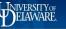

### Gray Level Transformation Curves

- More general transformations
  - Log
  - Inverse Log
  - $\blacktriangleright$   $n^{th}$  power
  - $\blacktriangleright$   $n^{th}$  root
- Used to map narrow dark (log/root) or bright (inverse log/power) range to a greater dynamic range

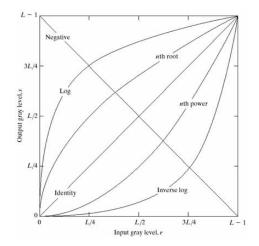

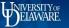

### Power-Law (Gamma) Transformations

Power-law transformation:

 $s=cr^{\gamma}$ 

- Many devices require gamma correction
  - CRTs have power function intensity-to-voltage responses
  - Monitor specific
  - Applied in color planes

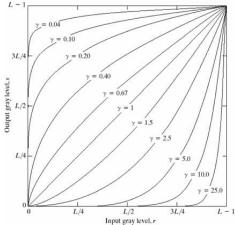

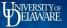

### Gamma Correction Example - Aerial

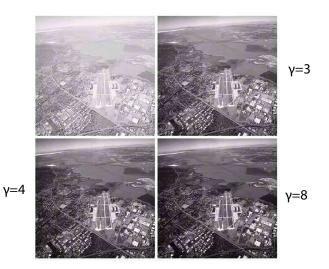

Top Left: aerial image. Top right, Bottom left and bottom right: results of applying Gamma correction with c = 1 and  $\gamma = 3, 4, 5$  respectively.

< □ ▶ < □ ▶ < Ξ ▶ < Ξ ▶ Ξ · ∽ Q @ 8/77

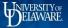

### Histogram Processing

- Light, dark, and low contrast images have concentrated histograms
- Images with uniform histograms
  - Contain the full range of gray values
  - Have high contrast
  - Better general visual appearance

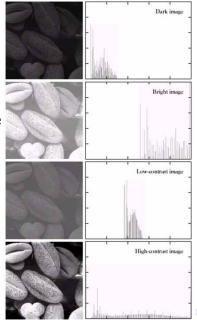

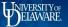

We focus on the (normalized) scalar mapping

 $s = T(r) \quad 0 < r < 1$ 

where the following are satisfied:

 $\blacktriangleright$  T(r) is single-valued and monotonically increasing in [0,1]

•  $0 \leq T(r) \leq 1$  for  $0 \leq r \leq 1$ 

The single-valued condition allows the inverse transformation to be defined

$$r = T^{-1}(s) \ 0 \le s \le 1$$

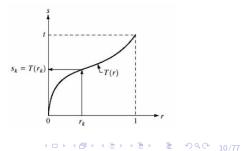

### Probability Density Function

- Let the PDF of r be the  $p_r(r)$
- The CDF is  $P_r(r) = \int_0^r p_r(w) dw$ 
  - $\blacktriangleright$  Note CDFs are monotonically increasing and have range [0,1]
- ▶ Defined the RV s = T(r)
  - The PDF of a RV function is

$$p_s(s) = p_r(r) \left| \frac{dr}{ds} \right|$$

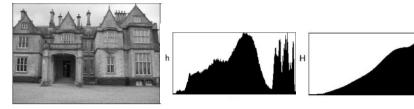

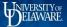

### **CDF** Distribution

► Set 
$$T(r) = P_r(r)$$

$$\frac{ds}{dr} = \frac{dT(r)}{dr}$$
$$\frac{d[\int_0^r p_r(w)dw]}{dr} = p_r(r)$$

Thus the PDF of s is

$$p_s(s) = p_r(r) \left| \frac{dr}{ds} \right|$$
$$p_r(r) \left| \frac{1}{p_r(r)} \right| = 1$$

► The CDF is uniformly distributed.

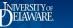

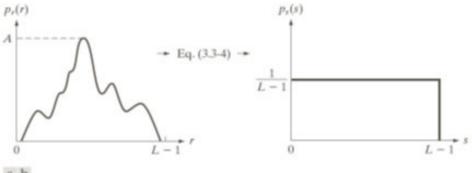

### a b

**FIGURE 3.18** (a) An arbitrary PDF. (b) Result of applying the transformation in Eq. (3.3-4) to all intensity levels, *r*. The resulting intensities, *s*, have a uniform PDF, independently of the form of the PDF of the *r*'s.

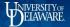

A 3-bit image (L=8) of size  $64\times 64(MN=4096)$  has the intensity distribution in table.

Intensity levels are integers in [0, L-1] = [0, 7].

| $r_k$     | $n_k$ | $p_r(r_k) = n_k/MN$ |
|-----------|-------|---------------------|
| $r_0 = 0$ | 790   | 0.19                |
| $r_1 = 1$ | 1023  | 0.25                |
| $r_2 = 2$ | 850   | 0.21                |
| $r_3 = 3$ | 656   | 0.16                |
| $r_4 = 4$ | 329   | 0.08                |
| $r_5 = 5$ | 245   | 0.06                |
| $r_6 = 6$ | 122   | 0.03                |
| $r_7 = 7$ | 81    | 0.02                |

TABLE 3.1

Intensity distribution and histogram values for a 3-bit,  $64 \times 64$  digital image.

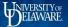

Values of the histogram equalization are obtained using:

$$s_0 = T(r_0) = 7 \sum_{j=0}^{0} P_r(r_j) = 7p_r(r_0) = 1.33$$

Similarly,

$$s_1 = T(r_1) = 7\sum_{j=0}^{1} P_r(r_j) = 7p_r(r_0) + 7p_r(r_1) = 3.08$$

and  $s_2 = 4.55$ ,  $s_3 = 5.67$ ,  $s_4 = 6.23$ ,  $s_5 = 6.65$ ,  $s_6 = 6.86$ ,  $s_7 = 7.00$ 

<□ ▶ < @ ▶ < E ▶ < E ▶ ○ 2 の Q 0 15/77

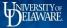

The s values still have fractions because they were generated by summing probability values, so we round them to the nearest integer:

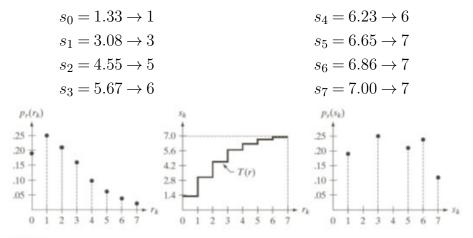

### abc

**FIGURE 3.19** Illustration of histogram equalization of a 3-bit (8 intensity levels) image. (a) Original histogram. (b) Transformation function. (c) Equalized histogram.

<□ ▶ < □ ▶ < □ ▶ <

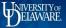

- CDF mapping of gray values
  - Yields uniformed histogram
  - Simple, parameter-free
- Discrete case
  - Results not strictly uniform
  - Implementation issues

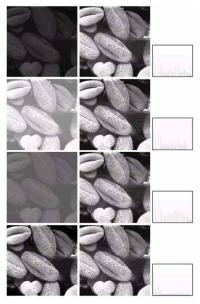

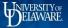

# Histogram EQ Mappings

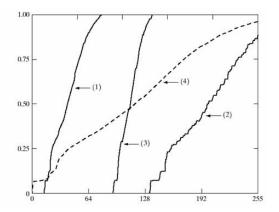

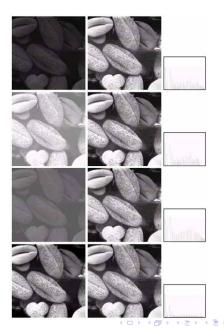

つくで 18/77

æ

### Histogram Equalization Result

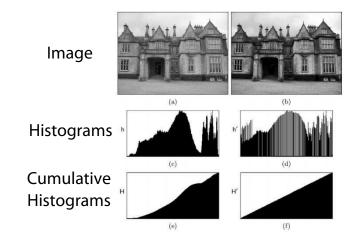

Original image and corresponding histograms. Notice that new peaks are created in the resulting histogram h(d) by merging original histogram cells.

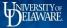

### Filters

### What is a filter?

Main difference between filters and point operations is that filters generally use more than one pixel to compute each new pixel input.

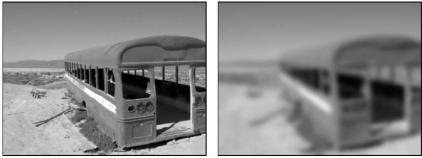

No point operation can blur or sharpen an image.

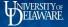

< □ > < ■ > < ≣ > < ≣ > ■ ■ の Q @ 21/77

### Filters

1 Each new pixel value I'(x,y) is computed as a function of the pixels in a corresponding region in the original image I.

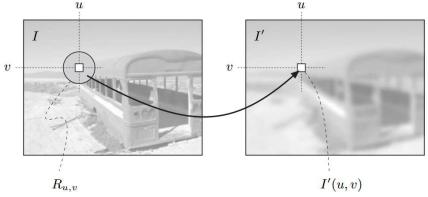

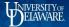

### Filtering

To sharpen or filter an image that was taken out-of-focus and is blurred, each pixel is replaced with a linear combination of its neighbors.

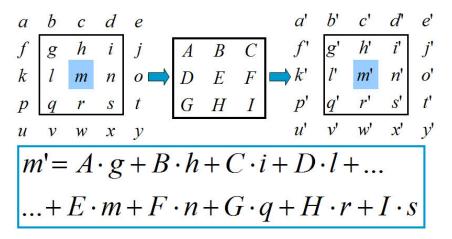

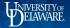

# Filtering

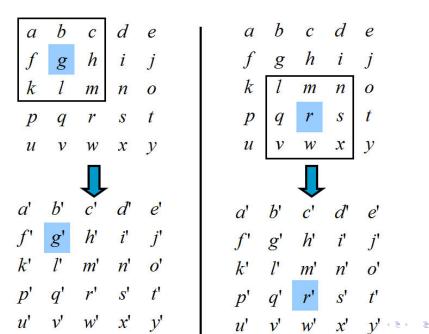

### Simple Smoothing Masks

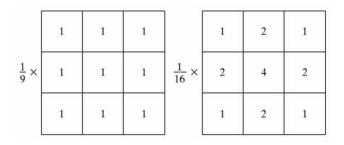

- Simplest linear filter: spatial average: reduces noise, but introduces blurring
- Distance weight samples
  - Centrally located samples are more important
  - Reduces blurring (somewhat)
  - Example above: simple integer arithmetic
- Alternative approach: utilize spectral characteristics ペロト・イラト・イミト・ミー シュペン 24/77

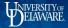

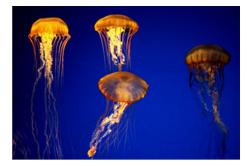

1/91/91/91/91/91/91/91/91/9

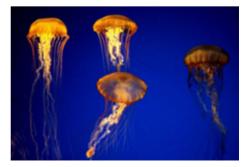

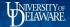

### Linear Filters

Examples of linear filters. The "box" filter (a) and the Gauss filter (b) are both smoothing filters with all-positive coefficients. The "Laplace" or "Mexican hat" filter (c) is a difference filter.

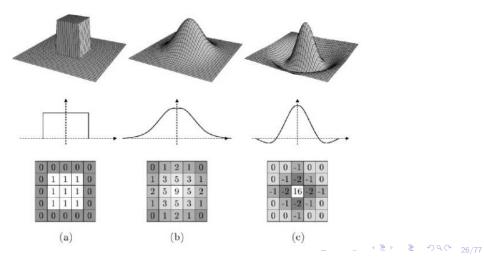

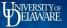

# Smoothing Example

Square averaging filter resultsWindow sizes: 3, 5, 9, 15, and 35

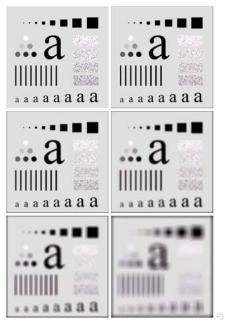

<sup>م</sup> <sup>(۲</sup> 27/77

### ELAWARE.

# **Order-Statistic Filters**

- Linear (weighted sum) filters
  - Blur edges and details
  - Are susceptible to outliers
- Order-statistic filters (nonlinear)
  - Preserve edges and details
  - Are less susceptible to outliers
- ▶ Spatially ordered samples:  $z_1, z_2, \cdots, z_N$
- ▶ Rank ordered samples:  $z_{(1)}, z_{(2)}, \cdots, z_{(N)}$

$$\begin{aligned} z_{(1)} &\leq z_{(2)} &\leq \cdots \leq z_{(N)} \\ MED[z_1, z_2, \cdots, z_N] &= z_{((N+1)/2)} \end{aligned}$$

Selection-type filter

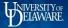

### Filtering

Sometimes it is very useful to apply a non-linear filter such as the median.

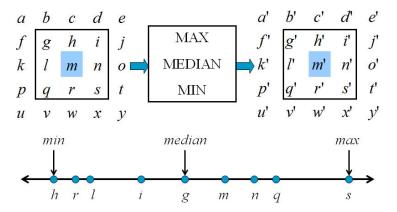

< □ > < □ > < □ > < Ξ > < Ξ > Ξ の Q C 29/77

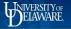

### Effects of a minimum filter on various local signal structures

Original signal (top) and result after filtering (bottom), where color bars indicate the extent of the filter. Step edge (a) and linear ramp (c) are shifted to the right. Narrow pulse (b) is removed.

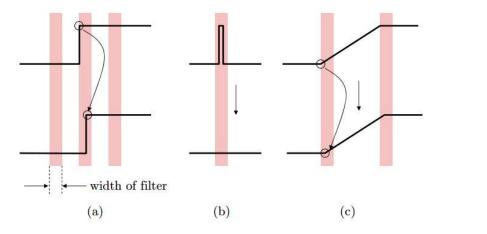

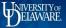

# Minimum Filter

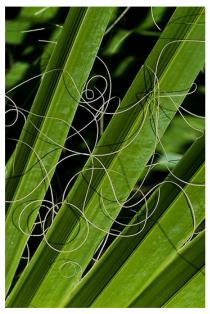

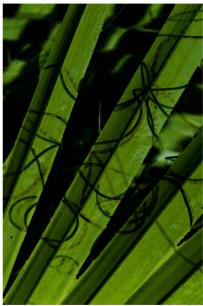

4日 × 個 × 毛 × モ × モ × モ × の へ 31/77

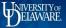

# Maximum Filter

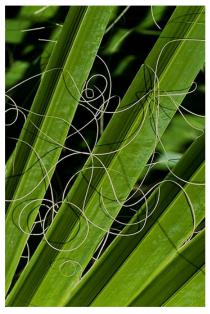

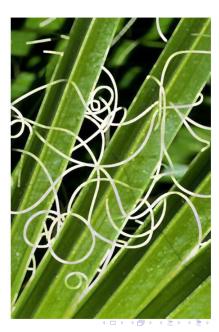

æ

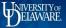

### Median Filter

Computation of a  $3\times 3$  median filter. The nine pixel values extracted from the window are sorted and the center value is the median

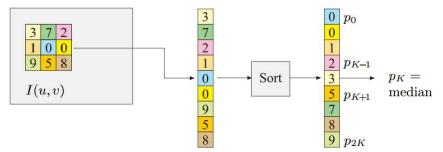

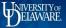

# Median Filter

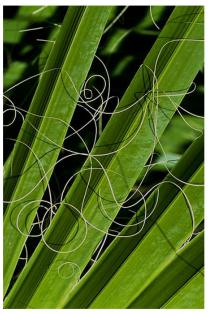

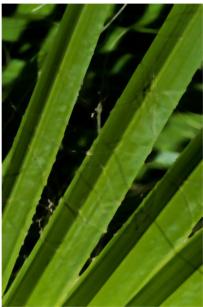

◆□▶ < @ ▶ < E ▶ < E ▶ ② Q ○ 34/77</p>

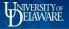

### Linear smoothing filter vs median filter

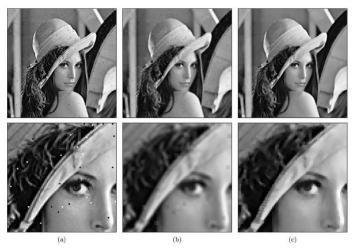

(a) Original image corrupted with ''salt-and-pepper'' noise.
 (b) Linear 3 × 3 pixel box filter
 (c) The median filter eliminates the noise dots and keeps the structures largely intact.

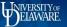

▲□▶▲□▶▲≣▶▲≣▶ ≣ の�? 36/77

## Weighted Median Filters (WMF)

The median filter can be generalized to weighted order statistic filters.

Given  $x(n) = [x_1, \ldots, x_N]$ , and a set of weights  $w_1, \ldots, w_N$ , the WMF output is given by

$$y(n) = \mathsf{MEDIAN}\left[x_1 \Diamond w_1, x_2 \Diamond w_2, \dots, x_N \Diamond w_N\right] \tag{1}$$

where  $x_i \Diamond w_i$  denotes replication:

$$x_i \Diamond w_i = \overbrace{x_i, x_i, \dots, x_i}^{w_i \text{ times}}$$
(2)

and  $w_i \in \mathbb{Z}^+$ 

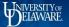

### Weighted median example

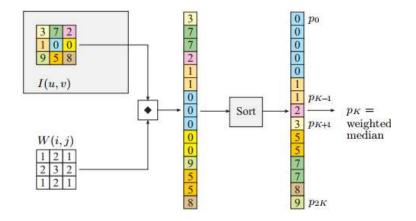

Each pixel value is replicated multiple times, as specified by the weight matrix W. For example, the value 0 from the center pixel is inserted three times. The pixel vector is sorted and the center value (2) is the weighted median.

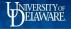

## Center Weighted Median Filter (CWMF)

A special case is the center weighted median filter (CWMF)

$$y(n) = \mathsf{MEDIAN}[x_1, x_2, \dots, x_{c-1}, x_c \Diamond w_c, x_{c+1}, \dots, x_N]$$

where  $c = (N+1)/2 = N_1 + 1$  is the index of the center sample.

For  $w_c = 1$ , the CWMF reduces to a median filter.

For  $w_c \ge N$  the CWMF is an identity filter.

By varying the parameter

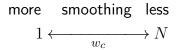

(3)

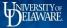

# Original

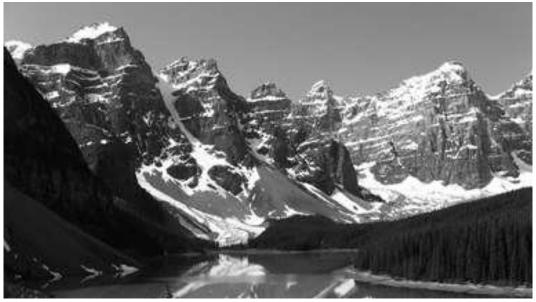

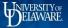

# Salt and pepper noise

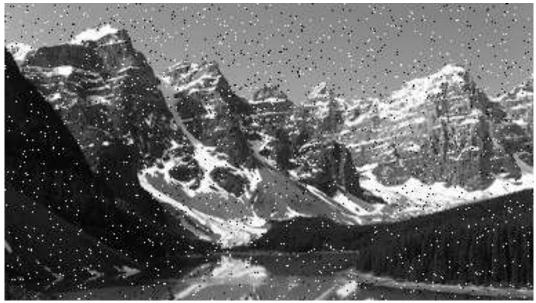

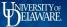

## $5 \times 5$ window - $w_c = 1$

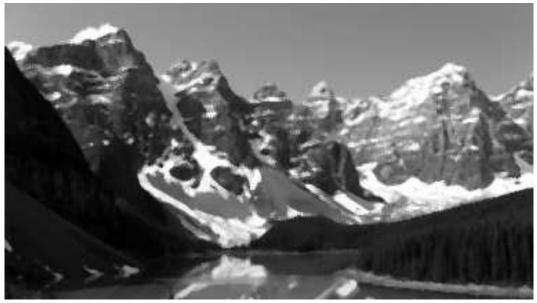

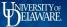

## $5 \times 5$ window - $w_c = 3$

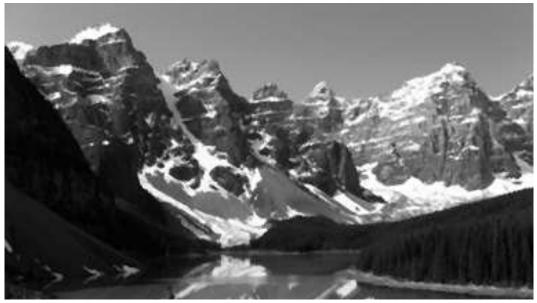

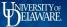

## $5 \times 5$ window - $w_c = 5$

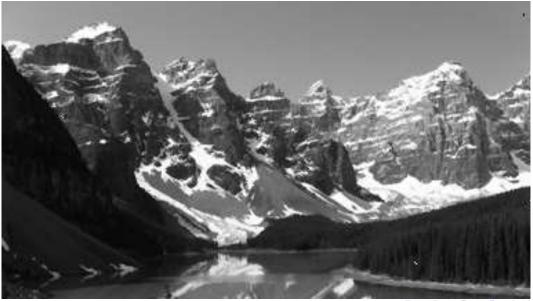

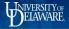

## Denoising – Most General Approach

$$i_{denoised}(x) = \frac{1}{\sum_{\text{all pixels } x'} w(x, x')} \sum_{\text{all pixels } x'} i_{noisy}(x') \cdot w(x, x')$$

- many (not all) denoising techniques work like this
- idea: average a number of similar pixels to reduce noise
- question/difference in approach: how similar are two noisy pixels?

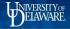

## Denoising – 3. Bilateral Filtering

$$i_{denoised}(x) = \frac{1}{\sum_{\text{all pixels } x'} w(x, x')} \sum_{\text{all pixels } x'} i_{noisy}(x') \cdot w(x, x')$$
spatial distance distance of intensities
$$w(x, x') = \exp\left(-\frac{\left\|x' - x\right\|^2}{2\sigma^2}\right) \cdot \exp\left(-\frac{\left\|i_{noisy}(x') - i_{noisy}(x)\right\|^2}{2\sigma_i^2}\right)$$

 more clever: average in <u>local</u> neighborhood, but only average similar intensities!

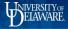

## Denoising – Gaussian Filter

- J: filtered output (is blurred)
- f: Gaussian convolution kernel
- I: step function & noise

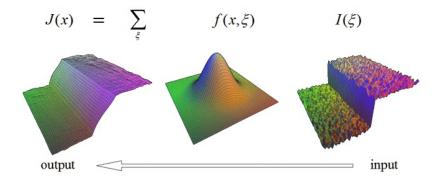

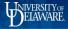

## Denoising – Bilateral Filter

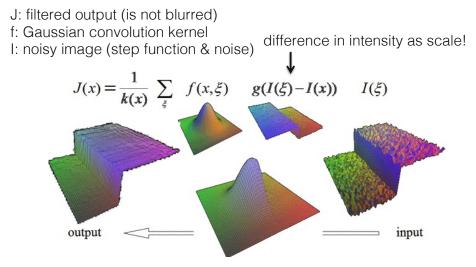

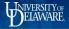

# Denoising – Bilateral Filter

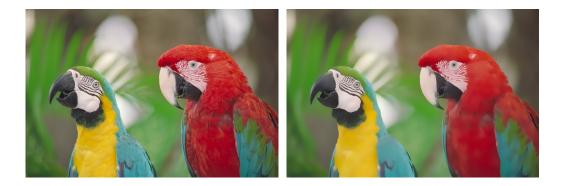

original image

bilateral filter = "edge-aware smoothing"

< □ ▶ < □ ▶ < ⊇ ▶ < ⊇ ▶ = ⑦ < ♡ < 28/77

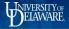

# Denoising – Bilateral Filter

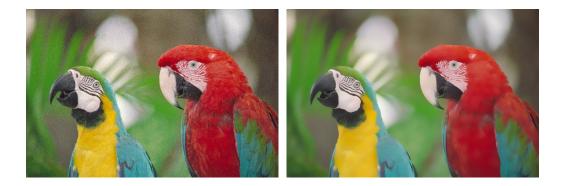

noisy image

bilateral filter = "edge-aware smoothing"

< □ ▶ < □ ▶ < 壹 ▶ < 壹 ▶ Ξ の Q @ 49/77

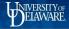

### Denoising – 4. Non-local Means

$$i_{denoised}(x) = \frac{1}{\sum_{\text{all pixels } x'} w(x, x')} \sum_{\text{all pixels } x'} i_{noisy}(x') \cdot w(x, x')$$

$$w(x,x') = \exp\left(-\frac{\left\|W(i_{noisy},x') - W(i_{noisy},x)\right\|^{2}}{2\sigma^{2}}\right)$$

[Buades 2005]

 very powerful approach: exploit self-similarity in image; average pixels with a similar neighborhood, but don't need to be close → non-local

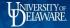

## Denoising – 4. Non-local Means

- define distance between global
   image patches
- average distant pixels with similar neighborhood!

$$i_{denoised}(x) = \sum_{\text{all pixels } x'} i_{noisy}(x') \cdot w(x, x')$$

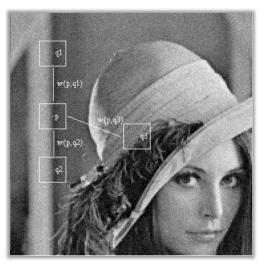

< □ > < □ > < □ > < Ξ > < Ξ > = のへで 51/77

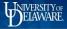

## Denoising – 4. Non-local Means

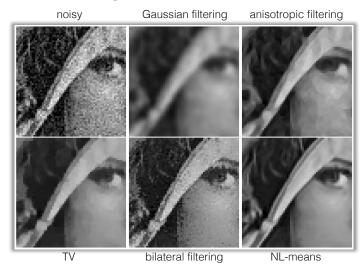

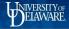

# Denoising – Other Non-local Method BM3D

- find similar image patches and group them in 3D blocks
- apply collaborative filter on all of them:
  - DCT-transform each 3D block
  - threshold transform coefficients
  - inverse transform 3D block

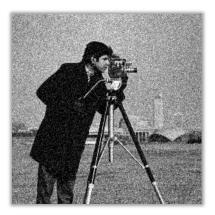

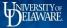

# Filters Comparison

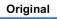

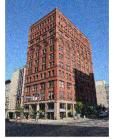

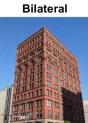

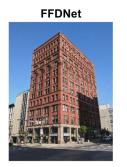

BM3D

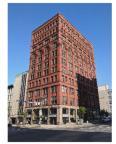

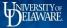

# Filters Comparison

#### Original

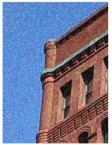

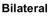

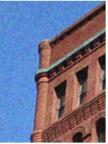

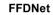

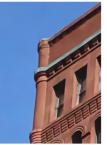

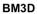

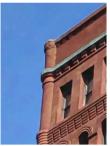

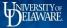

## Filters Comparison

#### Original

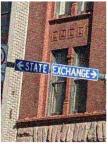

#### Bilateral

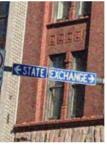

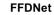

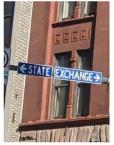

BM3D

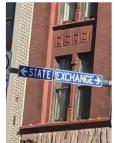

▲□▶▲舂▶▲≧▶▲≧▶ ≧ 釣�� 57/77

# Sharpening Filters

- Objective: Highlight and enhance fine detail
- Utilize first- and second-order derivative
  - Derivatives identify signal changes (details/features)
- First-derivative:
  - Zero in flat regions
  - Nonzero along ramps
- Second-derivative requirements:
  - Zero in flat regions
  - Zero along ramps of constant slope

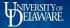

### First derivative in one dimension

Original image (a), horizontal intensity profile f(x) along the center image line (b), and first derivative f'(x) (c).

$$\frac{df}{dx}(x) \approx \frac{f(x+1) - f(x-1)}{2} = 0.5 \cdot (f(x+1) - f(x-1)).$$

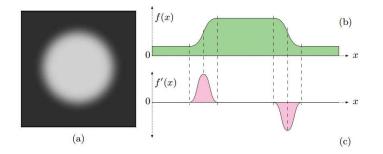

### Second Derivative

► Utilize difference equations: First derivative:

$$\frac{\partial f}{\partial x} = f(x+1) - f(x)$$

Second derivative

$$\frac{\partial^2 f}{\partial x^2} = f(x+1) + f(x-1) - 2f(x)$$

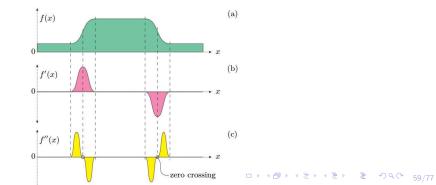

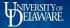

### Partial Derivatives and the Gradient

Derivative of a multidimensional function taken along one of its coordinates *partial derivative*;

$$rac{\partial {\mathbf{I}}}{\partial x}(x,y)$$
 and  $rac{\partial {\mathbf{I}}}{\partial y}(x,y)$ 

The gradient function is

$$\nabla I(x,y) = \begin{bmatrix} \frac{\partial I}{\partial x}(x,y) \\ \frac{\partial I}{\partial y}(x,y) \end{bmatrix}$$

The *magnitude* of the gradient,

$$|\nabla I|(x,y) = \sqrt{(\frac{\partial I}{\partial x}(x,y))^2 + (\frac{\partial I}{\partial y}(x,y))^2}$$

▲□▶▲畳▶▲≣▶▲≣▶ ≣ 約९ペ 60/77

< □ ▶ < @ ▶ < ≧ ▶ < ≧ ▶ Ξ の Q ↔ 61/77

### Derivative Filters

The gradient approximation of the horizontal derivatives is the coefficient matrix:

$$H_x^D = \begin{bmatrix} -0.5 & \mathbf{0} & 0.5 \end{bmatrix} = 0.5 \cdot \begin{bmatrix} -1 & \mathbf{0} & 1 \end{bmatrix}$$

where the coefficients -0.5 and +0.5 correspond to the image elements I(x-1,y) and I(x+1,y). Vertical component of the gradient

$$H_y^D = \begin{bmatrix} -0.5\\ \mathbf{0}\\ 0.5 \end{bmatrix} = .5 \cdot \begin{bmatrix} -1\\ \mathbf{0}\\ 1 \end{bmatrix}$$

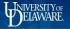

◆□ ▶ ◆ □ ▶ ◆ □ ▶ ◆ □ ▶ ● □ ● ○ ○ ○ ○ 62/77

### Partial Derivatives of a Two Dimensional Function

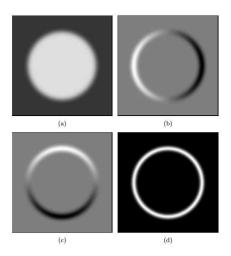

(a) Synthetic image,(b) first derivatives in the horizontal direction  $\partial I/\partial x$ . (c) vertical direction  $\partial I/\partial y$ ; (d) magnitude of the gradient  $|\nabla I|$  (d).

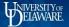

### Laplacian Edge Operator

Problem with edge operators based on first derivatives; edges are as wide as the underlying intensity transition. Alternative makes use of the second derivatives.

Laplacian is the simplest isotropic derivative:

$$\nabla^2 f = \frac{\partial^2 f}{\partial x^2} + \frac{\partial^2 f}{\partial y^2}$$

 $\nabla^2 f \approx [f(x+1,y) + f(x-1,y) + f(x,y+1) + f(x,y-1)] - 4f(x,y)$ 

- ► Isotropic to 90° rotations
- $\blacktriangleright$  Add diagonal derivatives to make it  $45^\circ$  isotropic

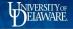

## Mask Implementations and Enhancement

- Similar definition produces a sign change
- Enhancement adds (subtracts) derivative and observed image

| 0  | 1  | 0  | 1  | 1  | 1  |
|----|----|----|----|----|----|
| 1  | -4 | 1  | 1  | -8 | 1  |
| 0  | 1  | 0  | 1  | 1  | 1  |
| 0  | -1 | 0  | -1 | -1 | -1 |
| -1 | 4  | -1 | -1 | 8  | -1 |
| 0  | -1 | 0  | -1 | -1 | -1 |

$$g(x,y) = \left\{ \begin{array}{ll} f(x,y) - \nabla^2 f(x,y) & \text{if the center is negative} \\ f(x,y) + \nabla^2 f(x,y) & \text{if the center is positive} \end{array} \right.$$

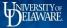

### Example

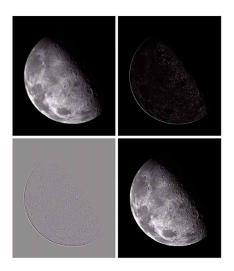

Top Left: North pole of the moon. Top Right: Laplacian-filtered image. Bottom Left: Laplacian image scaled for display purposes. Bottom Right: Image enhancend

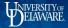

#### ELEG404/604

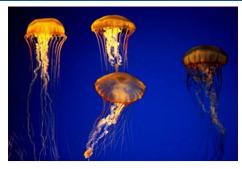

0 0

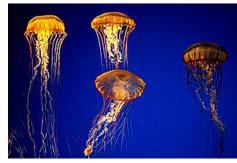

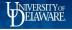

### Edge Sharpening with second derivative

Original intensity function f(x), first derivative f'(x), second derivative f''(x), and sharpened intensity function  $\check{f}(x) = f(x) - w \cdot f''(x)$ 

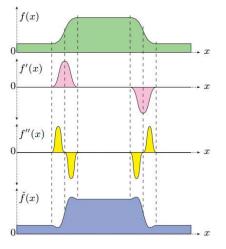

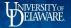

। ⊐▶ ∢⊡▶ ∢≣▶ ∢≣▶ ≣ ೨९९° 68/77

# Results of Laplace filter $H^L$

(a) Image I(a), (b) second partial derivative  $\partial^2 I/\partial^2 u$  in the horizontal direction, (c) second partial derivative  $\partial^2 I/\partial^2 v$  in the vertical direction, and (d) Laplace filter  $\nabla^2 I(u, v)$ .

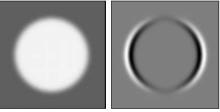

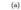

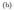

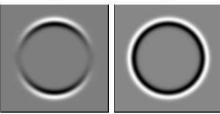

# Edge Sharpening with the Laplace filter

Original image and marked line (a, b), result of Laplace filter  $H^L$  (c, d), and sharpened image (e, f).

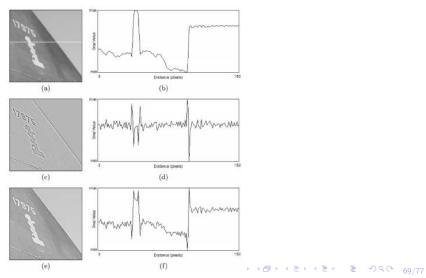

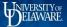

### Edges and Contours

- Edges and contours, are of high importance for the visual perception and interpretation of images.
- Edges: local intensity changes distinctly along a particular orientation. The amount of change with respect to spatial distance is the first derivative of a function.

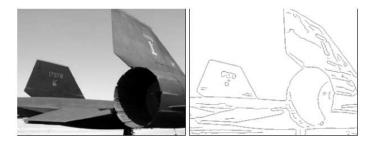

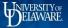

## Edge Detection

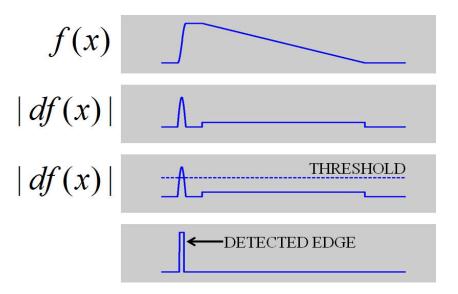

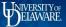

#### ELEG404/604

### Edge Detection

The derivative of a digital image can be found by applying the linear filter.

$$\begin{bmatrix} -1 & +2 & -1 \\ +2 & -4 & +2 \\ -1 & +2 & -1 \end{bmatrix}$$

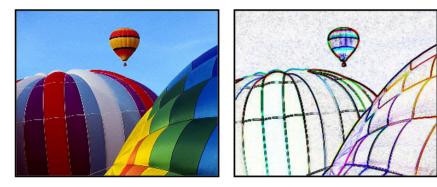

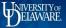

### Edge Detection

The edges are then thinned by applying a threshold.

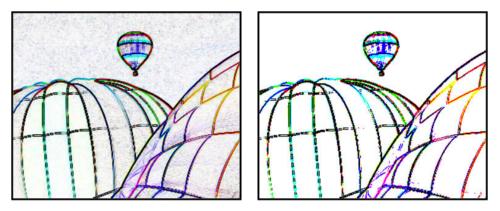